# Managing and analyzing multiple NGS samples with Bioconductor bam Views objects: application to $$\operatorname{RNA}\text{-seq}$$

## VJ Carey

## April 27, 2022

## Contents

| 1 | Introduction                                                                         | 2                  |
|---|--------------------------------------------------------------------------------------|--------------------|
| 2 | Basic design                                                                         | 2                  |
| 3 | Illustration                                                                         | 2                  |
| 4 | Comparative counts in a set of regions of interest 4.1 Counts in a regular partition | <b>5</b><br>5<br>7 |
| 5 | Larger scale sanity check                                                            | 8                  |
| 6 | Statistical analyses of differential expression 6.1 Using edgeR                      | <b>9</b><br>9      |
| 7 | Summary                                                                              | 11                 |
| 8 | Session data                                                                         | 12                 |

#### 1 Introduction

We consider a lightweight approach to Bioconductor-based management and interrogation of multiple samples to which NGS methods have been applied.

The basic data store is the binary SAM (BAM) format (Li et al., 2009). This format is widely used in the 1000 genomes project, and transformations between SAM/BAM and output formats of various popular alignment programs are well-established. Bioconductor's *Rsamtools* package allows direct use of important SAM data interrogation facilities from R.

## 2 Basic design

A collection of NGS samples is represented through the associated set of BAM files and BAI index files. These can be stored in the inst/bam folder of an R package to facilitate documented programmatic access through R file navigation facilities, or the BAM/BAI files can be accessed through arbitrary path or URL references.

The bamViews class is defined to allow reliable fine-grained access to the NGS data along with relevant metadata. A bamViews instance contains access path information for a set of related BAM/BAI files, along with sample metadata and an optional specification of genomic ranges of interest.

A key design aspect of the bamViews class is preservation of semantics of the X[G, S] idiom familiar from ExpressionSet objects for management of multiple microarrays. With ExpressionSet instances, G is a predicate specifying selection of microarray probes of interest. With bamViews instances, G is a predicate specifying selection of genomic features of interest. At present, for bamViews, selection using G involves ranges of genomic coordinates.

### 3 Illustration

Data from four samples from a yeast RNA-seq experiment (two wild type, two 'RLP' mutants) are organized in the *leeBamViews* package. The data are collected to allow regeneration of aspects of Figure 8 of Lee et al. (2008). We obtained all reads between bases 800000 and 900000 of yeast chromosome XIII.

We have not yet addressed durable serialization of manager objects, so the bamViews instance is created on the fly.

```
> suppressPackageStartupMessages({
+ library(leeBamViews)  # bam files stored in package
+ library(S4Vectors)
+ })
> bpaths = dir(system.file("bam", package="leeBamViews"), full=TRUE, patt="bam$")
> #
```

```
> # extract genotype and lane information from filenames
> #
> gt = gsub(".*/", "", bpaths)
> gt = gsub("_.*", "", gt)
> lane = gsub(".*(.)$", "\\1", gt)
> geno = gsub(".$", "", gt)
> # format the sample-level information appropriately
> #
> pd = DataFrame(geno=geno, lane=lane, row.names=paste(geno,lane,sep="."))
> prd = new("DFrame") # protocol data could go here
> #
> # create the views object, adding some arbitrary experiment-level information
> bs1 = BamViews(bamPaths=bpaths, bamSamples=pd,
          bamExperiment=list(annotation="org.Sc.sgd.db"))
> bs1
BamViews dim: 0 ranges x 8 samples
names: isowt.5 isowt.6 ... xrn.1 xrn.2
detail: use bamPaths(), bamSamples(), bamRanges(), ...
> #
> # get some sample-level data
> bamSamples(bs1)$geno
[1] "isowt" "isowt" "rlp"
                            "rlp"
                                     "ssr"
                                              "ssr"
                                                      "xrn"
                                                               "xrn"
   We would like to operate on specific regions of chr XIII for all samples. Note that
the aligner in use (bowtie) employed "Scchr13" to refer to this chromosome. We add a
GRanges instance to the view to identify the region of interest.
> START=c (861250, 863000)
> END=c(862750, 864000)
> exc = GRanges(seqnames="Scchr13", IRanges(start=START, end=END), strand="+")
> bamRanges(bs1) = exc
> bs1
BamViews dim: 2 ranges x 8 samples
names: isowt.5 isowt.6 ... xrn.1 xrn.2
```

detail: use bamPaths(), bamSamples(), bamRanges(), ...

A common operation will be to extract coverage information. We use a transforming method, readGAlignments, from the *GenomicAlignments* package to extract reads and metadata for each region and each sample.

```
> library(GenomicAlignments)
> covex =
    RleList(lapply(bamPaths(bs1), function(x)
                    coverage(readGAlignments(x))[["Scchr13"]]))
> names(covex) = gsub(".bam$", "", basename(bamPaths(bs1)))
> head(covex, 3)
RleList of length 3
$isowt5_13e
integer-Rle of length 924429 with 21819 runs
                        2
                                2
                                       1
                                                         10
                                                                            24399
  Lengths: 799974
                                              6 . . .
                                                                 7
                        1
                               2
                                       3
                                              4 . . .
                                                          4
  Values :
$isowt6_13e
integer-Rle of length 924429 with 21799 runs
                                3
                                      14
                                             13 ...
                                                         17
                                                                            24394
  Lengths: 799976
                                              4 ...
                        1
                                2
                                       3
                                                          3
  Values :
                                                                         1
                                                                                0
$rlp5_13e
integer-Rle of length 924429 with 23037 runs
                                              3 ...
  Lengths: 799974
                        2
                               6
                                      25
                                                          4
                                                                 2
                                                                        30
                                                                            24397
  Values :
                        1
                               2
                                       3
                                              4 . . .
                                                          3
                                                                 2
                                                                         1
                                                                                0
```

Let's visualize what we have so far. We use *GenomeGraphs* and add some supporting software. Get a copy from an archive if you want to run this code.

```
countTx = function(x)pmin(x, 80))
> ac = as.character
> names(trs) = paste(ac(bamSamples(bs1)$geno), ac(bamSamples(bs1)$lane), sep="")
> library(biomaRt)
> mart = useMart("ensembl", "scerevisiae_gene_ensembl")
> gr = makeGeneRegion(START, END, chromosome="XIII",
    strand="+", biomart=mart, dp=DisplayPars(plotId=TRUE,
    idRotation=0, idColor="black"))
> trs[[length(trs)+1]] = gr
> trs[[length(trs)+1]] = makeGenomeAxis()
> print( gdPlot( trs, minBase=START[1], maxBase=END[1]) )
  We can encapsulate this to something like:
> plotStrains = function(bs, query, start, end, snames, mart, chr, strand="+") {
+ filtbs = bs[query, ]
+ cov = lapply(filtbs, coverage)
  covtrs = lapply(cov, function(x) cov2baseTrack(x[[1]], start, end,
     countTx = function(x) pmin(x,80))
  names(covtrs) = snames
  gr = makeGeneRegion(start, end, chromosome=chr,
         strand=strand, biomart=mart, dp=DisplayPars(plotId=TRUE,
         idRotation=0, idColor="black"))
  grm = makeGeneRegion(start, end, chromosome=chr,
         strand="-", biomart=mart, dp=DisplayPars(plotId=TRUE,
         idRotation=0, idColor="black"))
  covtrs[[length(covtrs)+1]] = gr
+ covtrs[[length(covtrs)+1]] = makeGenomeAxis()
+ covtrs[[length(covtrs)+1]] = grm
  gdPlot( covtrs, minBase=start, maxBase=end )
+ }
```

## 4 Comparative counts in a set of regions of interest

## 4.1 Counts in a regular partition

The supplementary information for the Lee paper includes data on unnannotated transcribed regions reported in other studies. We consider the study of David et al., confining attention to chromosome XIII. If you wanted to study their intervals you could use code like:

```
> data(leeUnn)
> names(leeUnn)
> leeUnn[1:4,1:8]
> table(leeUnn$study)
> 113 = leeUnn[ leeUnn$chr == 13, ]
> 113d = na.omit(113[ 113$study == "David", ])
> d13r = GRanges(segnames="Scchr13", IRanges(113d$start, 113d$end),
    strand=ifelse(l13d$strand==1, "+", ifelse(l13d$strand=="0", "*", "-")))
> elementMetadata(d13r)$name = paste("dav13x", 1:length(d13r), sep=".")
> bamRanges(bs1) = d13r
> d13tab = tabulateReads( bs1 )
but our object bs1 is too restricted in its coverage. Instead, we illustrate with a small
set of subintervals of the basic interval in use:
> myrn = GRanges(seqnames="Scchr13",
    IRanges(start=seq(861250, 862750, 100), width=100), strand="+")
> elementMetadata(myrn)$name = paste("til", 1:length(myrn), sep=".")
> bamRanges(bs1) = myrn
> tabulateReads(bs1, "+")
         til.1 til.2 til.3 til.4 til.5 til.6 til.7 til.8
        861250 861350 861450 861550 861650 861750 861850 861950 862050 862150
start
end
        861349 861449 861549 861649 861749 861849 861949 862049 862149 862249
isowt.5
                     1
                             3
                                     6
                                            2
                                                    7
                                                          299
                                                                 605
                                                                         408
                                                                                 380
              1
              2
                             9
                                            7
                     6
                                    12
                                                    4
                                                                         458
isowt.6
                                                          306
                                                                 666
                                                                                 382
rlp.5
              1
                     5
                                           36
                                                          158
                                                                         186
                            65
                                    53
                                                   11
                                                                 247
                                                                                 145
              3
                     2
                            47
                                    48
                                           37
                                                          123
                                                                         163
rlp.6
                                                   16
                                                                 238
                                                                                 159
              2
ssr.1
                     6
                            35
                                    27
                                           21
                                                    8
                                                          423
                                                                 700
                                                                         541
                                                                                 496
              2
ssr.2
                     6
                            43
                                    37
                                           26
                                                   13
                                                         443
                                                                 839
                                                                         616
                                                                                 509
              7
                                    78
xrn.1
                     8
                            75
                                           24
                                                    5
                                                          180
                                                                 446
                                                                         357
                                                                                 288
xrn.2
              4
                     9
                            96
                                   110
                                           31
                                                    8
                                                          225
                                                                         465
                                                                                 356
                                                                 611
        til.11 til.12 til.13 til.14 til.15 til.16
        862250 862350 862450 862550 862650 862750
start
        862349 862449 862549 862649 862749 862849
end
isowt.5
            482
                   554
                           895
                                   631
                                          643
                                                  702
            446
                   517
                           870
                                   689
                                          691
                                                  701
isowt.6
            174
                   180
                                   251
                                          239
                                                  277
rlp.5
                           316
            190
                   215
                           336
                                   270
                                          269
                                                  281
rlp.6
ssr.1
            573
                   596
                           966
                                   737
                                          669
                                                  771
ssr.2
            576
                   606
                           987
                                   775
                                          742
                                                  811
xrn.1
            349
                   484
                           678
                                   549
                                          396
                                                  342
```

xrn.2

#### 4.2 Counts in annotated intervals: genes

We can use Bioconductor annotation resources to acquire boundaries of yeast genes on our subregion of chromosome 13.

In the following chunk we generate annotated ranges of genes on the Watson strand.

```
> library(org.Sc.sgd.db)
> library(IRanges)
> c13g = get("13", revmap(org.Sc.sgdCHR)) # all genes on chr13
> c13loc = unlist(mget(c13g, org.Sc.sgdCHRLOC)) # their 'start' addresses
> c13locend = unlist(mget(c13g, org.Sc.sgdCHRLOCEND))
> c13locp = c13loc[c13loc>0]
                                 # confine attention to + strand
> c13locendp = c13locend[c13locend>0]
> ok = !is.na(c13locp) & !is.na(c13locendp)
> c13pr = GRanges(seqnames="Scchr13", IRanges(c13locp[ok], c13locendp[ok]),
                    # store and clean up names
      strand="+")
> elementMetadata(c13pr)$name = gsub(".13$", "", names(c13locp[ok]))
> c13pr
GRanges object with 296 ranges and 1 metadata column:
        seqnames
                        ranges strand
           <Rle>
                                <Rle> | <character>
                     <IRanges>
    [1] Scchr13 267174-267800
                                    +
                                            YML001W
    [2] Scchr13 264541-266754
                                    +
                                            YML002W
    [3]
        Scchr13 263483-264355
                                    +
                                            YML003W
    [4] Scchr13 260221-261609
                                    + |
                                            YML005W
    [5] Scchr13 253848-255800
                                    +
                                            YML007W
  [292]
        Scchr13 611314-611508
                                    + |
                                          YMR175W-A
  [293] Scchr13 769283-769426
                                    +
                                          YMR247W-A
  [294] Scchr13 923541-924431
                                    +
                                             TEL13R
                                    + |
  [295] Scchr13
                   91970-92027
                                               ZOD1
  [296] Scchr13 667324-667346
                                               ETC5
                                    +
  seqinfo: 1 sequence from an unspecified genome; no seqlengths
```

That's the complete set of genes on the Watson strand of chromosome XIII. In the *leeBamViews* package, we do not have access to all these, but only those lying in a 100kb interval.

> c13pro = c13pr[ order(ranges(c13pr)), ]

```
> lim = GRanges(seqnames="Scchr13", IRanges(800000,900000), strand="+")
> c13prol = c13pro[ which(overlapsAny(c13pro , lim) ), ]
```

Now that we have a set of annotation-based genomic regions, we can tabulate read counts lying in those regions and obtain an annotated matrix.

```
> bamRanges(bs1) = c13prol
> annotab = tabulateReads(bs1, strandmarker="+")
```

## 5 Larger scale sanity check

The following plot compares read counts published with the Lee et al. (2008) paper to those computed by the methods sketched here, for all regions noted on the plus strand of chromosome XIII. Exact correspondence is not expected because of different approaches to read filtering.

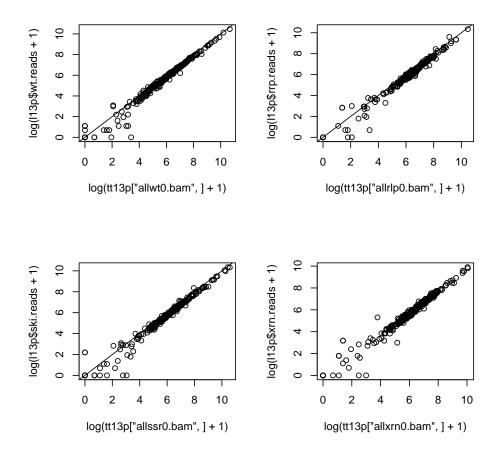

## 6 Statistical analyses of differential expression

#### 6.1 Using edgeR

Statistical analysis of read counts via negative binomial distributions with moderated dispersion is developed in Robinson and Smyth (2008). The *edgeR* differential expression statistics are computed using regional read counts, and total library size plays a role. We compute total read counts directly (the operation can be somewhat slow for very large BAM files):

```
> totcnts = totalReadCounts(bs1)
```

In the following demonstration, we will regard multiple lanes from the same genotype as replicates. This is probably inappropriate for this method; the original authors tested for lane effects and ultimately combined counts across lanes within strain.

```
> library(edgeR)
> #
> # construct an edgeR container for read counts, including
      genotype and region (gene) metadata
>
> dgel1 = DGEList( counts=t(annotab)[,-c(1,2)],
     group=factor(bamSamples(bs1)$geno),
     lib.size=totcnts, genes=colnames(annotab))
> #
> # compute a dispersion factor for the negative binomial model
> #
> cd = estimateCommonDisp(dgel1)
> # test for differential expression between two groups
> # for each region
> #
> et12 = exactTest(cd)
> # display statistics for the comparison
> tt12 = topTags(et12)
> tt12
Comparison of groups: rlp-isowt
                     logFC
                                                             FDR.
                             logCPM
                                           PValue
          genes
YMR297W YMR297W -0.9090677 17.61717 2.559645e-266 6.911042e-265
YMR269W YMR269W
                4.4295811 10.67638 1.889034e-87 2.550196e-86
YMR294W YMR294W 2.2938886 10.82947 1.199710e-31 1.079739e-30
```

```
1.8956818 11.29017
YMR292W YMR292W
                                      4.386646e-31
                                                     2.960986e-30
YMR306W YMR306W
                 1.3016292 11.56538
                                      5.286705e-23
                                                     2.854821e-22
YMR284W YMR284W
                 1.3625962 11.76340
                                      1.997702e-20
                                                     8.989658e-20
YMR286W YMR286W
                 2.1386448 10.84258
                                      5.032338e-20
                                                     1.941045e-19
                                      2.254859e-19
YMR312W YMR312W
                 1.4720110 11.17752
                                                     7.610150e-19
YMR278W YMR278W
                 0.9070804 13.02452
                                      6.124400e-17
                                                     1.837320e-16
YMR276W YMR276W -1.0281885 12.08217
                                      1.161190e-16
                                                     3.135214e-16
```

An analog of the "MA-plot" familiar from microarray studies is available for this analysis. The 'concentration' is the log proportion of reads present in each gene, and the "log fold change" is the model-based estimate of relative abundance. In the following display we label the top 10 genes (those with smallest FDR).

```
> plotSmear(cd, cex=.8, ylim=c(-5,5))
> text(tt12$table$logCPM, tt12$table$logFC+.15, as.character(
+ tt12$table$genes), cex=.65)
```

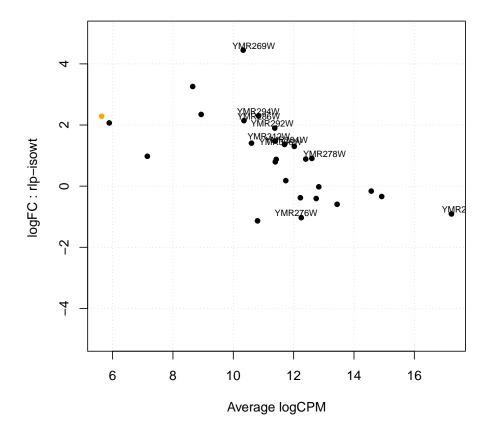

## 7 Summary

- The BAM format provides reasonably compact and comprehensive information about a alignments of short reads obtained in a sequencing experiment. samtools utilities permit efficient random access to read collections of interest.
- Rsamtools brings samtools functionality into R, principally through the scanBam method, which is richly parameterized so that many details of access to and filtering of reads from BAM files can be controlled in R.
- Rsamtools defines the bamViews container for management of collections of BAM files. Read data are managed external to R; data on aligned reads can be imported efficiently, and "streaming read" models for scanning large collections of reads can be used. Many embarrassingly parallel operations can be accomplished concurrently using multicore or similar packages.
- The *leeBamViews* package provides small excerpts from BAM files generated after bowtie alignment of FASTQ records available through the NCBI short read archives. These excerpts can be analyzed using code shown in this vignette.
- After the count data have been generated, various approaches to inference on differential expression are available. We consider the moderated negative binomial models of edgeR above; more general variance modeling is available in the developmental DESeq package.

#### References

Albert Lee, Kasper Daniel Hansen, James Bullard, Sandrine Dudoit, Gavin Sherlock, and Michael Snyder. Novel low abundance and transient rnas in yeast revealed by tiling microarrays and ultra high-throughput sequencing are not conserved across closely related yeast species. *PLoS Genet*, 4(12):e1000299, Dec 2008. doi: 10.1371/journal.pgen.1000299.t002.

Heng Li, Bob Handsaker, Alec Wysoker, Tim Fennell, Jue Ruan, Nils Homer, Gabor Marth, Goncalo Abecasis, Richard Durbin, and 1000 Genome Project Data Processing Subgroup. The sequence alignment/map format and samtools. *Bioinformatics*, 25(16): 2078–9, Aug 2009. doi: 10.1093/bioinformatics/btp352.

Mark D Robinson and Gordon K Smyth. Small-sample estimation of negative binomial dispersion, with applications to sage data. *Biostatistics (Oxford, England)*, 9(2):321–32, Apr 2008. doi: 10.1093/biostatistics/kxm030. URL http://biostatistics.oxfordjournals.org/cgi/content/full/9/2/321.

#### 8 Session data

#### > sessionInfo()

R version 4.2.0 RC (2022-04-21 r82226) Platform: x86\_64-pc-linux-gnu (64-bit) Running under: Ubuntu 20.04.4 LTS

Matrix products: default

BLAS: /home/biocbuild/bbs-3.16-bioc/R/lib/libRblas.so LAPACK: /home/biocbuild/bbs-3.16-bioc/R/lib/libRlapack.so

#### locale:

- [1] LC\_CTYPE=en\_US.UTF-8 LC\_NUMERIC=C
  [3] LC\_TIME=en\_GB LC\_COLLATE=C
- [5] LC\_MONETARY=en\_US.UTF-8 LC\_MESSAGES=en\_US.UTF-8
- [7] LC\_PAPER=en\_US.UTF-8 LC\_NAME=C
- [9] LC\_ADDRESS=C LC\_TELEPHONE=C
- [11] LC\_MEASUREMENT=en\_US.UTF-8 LC\_IDENTIFICATION=C

#### attached base packages:

- [1] stats4 stats graphics grDevices utils datasets methods
- [8] base

#### other attached packages:

- [1] edgeR\_3.39.0 limma\_3.53.0
- [3] org.Sc.sgd.db\_3.15.0 AnnotationDbi\_1.59.0
- [5] GenomicAlignments\_1.33.0 SummarizedExperiment\_1.27.0
- [7] MatrixGenerics\_1.9.0 matrixStats\_0.62.0 [9] leeBamViews\_1.33.0 BSgenome\_1.65.0
- [11] rtracklayer\_1.57.0 Rsamtools\_2.13.0
- [13] Biostrings\_2.65.0 XVector\_0.37.0
- [15] GenomicRanges\_1.49.0 GenomeInfoDb\_1.33.0
- [17] IRanges\_2.31.0 S4Vectors\_0.35.0
- [19] Biobase\_2.57.0 BiocGenerics\_0.43.0

#### loaded via a namespace (and not attached):

- [1] Rcpp\_1.0.8.3 compiler\_4.2.0 restfulr\_0.0.13 [4] bitops\_1.0-7 tools\_4.2.0 zlibbioc\_1.43.0 [7] bit\_4.0.4 memoise\_2.0.1 RSQLite\_2.2.12
- [10] lattice\_0.20-45 pkgconfig\_2.0.3 png\_0.1-7 [13] rlang\_1.0.2 Matrix\_1.4-1 cli\_3.3.0
- [16] DelayedArray\_0.23.0 DBI\_1.1.2 yaml\_2.3.5

| [19] parallel_4.2.0  | $fastmap_1.1.0$      | <pre>GenomeInfoDbData_1.2.8</pre> |
|----------------------|----------------------|-----------------------------------|
| [22] httr_1.4.2      | $	ext{vctrs}\_0.4.1$ | $locfit_1.5-9.5$                  |
| [25] bit64_4.0.5     | grid_4.2.0           | R6_2.5.1                          |
| [28] XML_3.99-0.9    | BiocParallel_1.31.0  | blob_1.2.3                        |
| [31] KEGGREST_1.37.0 | RCurl_1.98-1.6       | cachem_1.0.6                      |
| [34] cravon 1.5.1    | rison 0.2.21         | BiocIO 1.7.0                      |